### **QUICKSTEP COMPUTER CENTER**

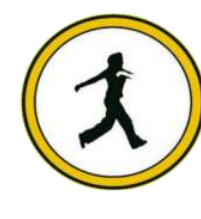

National Accreditation Board of Education Training. (NABET)- Quality council of India) An ISO 9001:2008

# **SketchUp**

## **Module 1**

**Essential & Important SketchUp Tools**

- **User interface**
- **Zoom, Orbit, Pan, Undo, Redo**

#### **VIEWS**

- **(Top, Front, Iso, Parallel projection &**
- **Perspective etc.)**
- **Locking axes using arrow keys**
- **Drawing Objects**
- **Line, Rectangle, Circle,**
- **Polygon,**
- **Rotated Rectangle, Arc,**
- **Pie, Freehand**
- **3D Text**

**Modify Objects**

- **Push Pull**
- **Move, Rotate, Scale**
- **Offset, Erase**
- **-Exploring Object Sources**
- **3D Warehouse**

**Presentation**

- **Apply colors with Paint**
- **Bucket tool**
- **Apply materials**

### **Module 2**

- **Using Shortcuts User interface**
	- o **Style toolbar (X-ray, Back**
	- o **Edges, Hidden Lines etc)**
- **Guideline with Tape Measure and Protector**
	- o **Setting & Resetting Axes**
- **Setting Units and Snapping**
- **Drawing Objects**
- **Draw with Accuracy**
- **Keyboard shortcuts with**
- **Additional key functions Use measurement toolbar Use construction tool set Dimension & Text Labels**
- **Add Geo-Location**
- **Modify Objects – Additional**
- **drawing techniques**
- **Create and use Groups**
- **Create and use Component**
- **Use Array**
- **Use Follow me tool**
- **Use Solid Tools**
- **Use Sandbox Tools**
- **Use Match Photo**
- **Organizing Objects**

**Use Layers**

- **Use Outliner Tray**
- **Hide & Un-hide**

### **Module 3**

**Presentation**

- **Positioning texture**
- **Use Camera Toolbar: FOV,**

**Position** 

**Camera,** 

**Look Around,** 

**Walk**

- **Use Shadow Tray**
- **Use Style Tray**
- **Use Fog Tray**
- **Section Plane**
- **Use Scenes**
- **Advance Camera tools**
- **Animation Settings**

**Import and Export**

**Importing AutoCAD file**

**Exporting Animation and Image**

#### **MODULE 4 - ADVANCE D**

**Modify Objects Dynamic Components**

- **Attributes**
- **Animate function**
- **Defining custom variables**
- **Hide and Unhide**
- **Copy & Copies**

**Using Simple Plugins**

- **Solid Inspector2**
- **Solar North Extension Warehouse Lay Out Style Builder**
	- **GENERATING REPORTS**